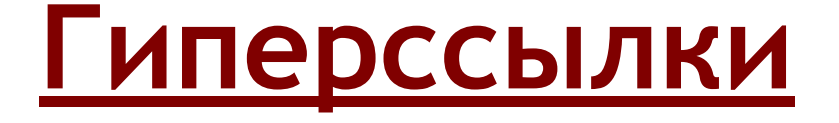

# Самый необходимый элемент, без которого Интернет просто немыслим.

#### **Тема: Текстовые и графические гиперссылки**

 **Гиперссылка** - это участок текста или графическое изображение, обладающее особыми свойствами. Если щелкнуть мышью по такой гиперссылке, то вы сможете переместиться на другую webстраницу по тому адресу, который данной гиперссылке присвоен.

#### **Гиперссылка может ссылаться на:**

- ⚫ любую web-страницу,
- ⚫ любой участок web-страницы, то есть осуществляется переход к определенной главе, разделу, находящимся на этой же странице,
- ⚫ документ любого формата (документы совместимых форматов открываются непосредственно в окне обозревателя), либо используются соответствующие (ассоциированные) программы, например, для просмотра видео, прослушивания звуковых файлов и т.п.,
- ⚫ любой файл в этом случае начинается его загрузка и запись на жесткий диск Вашего компьютера (локальный диск),

#### HTML теги, определяющие HTML ссылки

**HTML ссылки** связывают между собой миллиарды web-страниц и миллионы сайтов.

**HTML ссылки** определяются тегами <A>  $\langle A \rangle$ .

**HTML ссылки** могут быть любого размера и цвета – свойства определяются с помощью **CSS**.

**HTML ссылка** может быть текстовой или изображением.

## Виды ссылок

- ⚫ ссылка на сайт
- ⚫ ссылка на другую страницу
- ⚫ ссылки внутри документа
- ⚫ изображение-ссылка

## **Цвет текста гиперссылок**

- **<BODY text="black" link="blue" vlink="purple" alink="red">**
- ⚫ Атрибут **LINK** служит для выделения гиперссылок, которые еще не посещались пользователем.
- ⚫ Атрибут **VLINK** уже посещенные ссылки.
- ⚫ Атрибут **ALINK** выделяет активную гиперссылку.

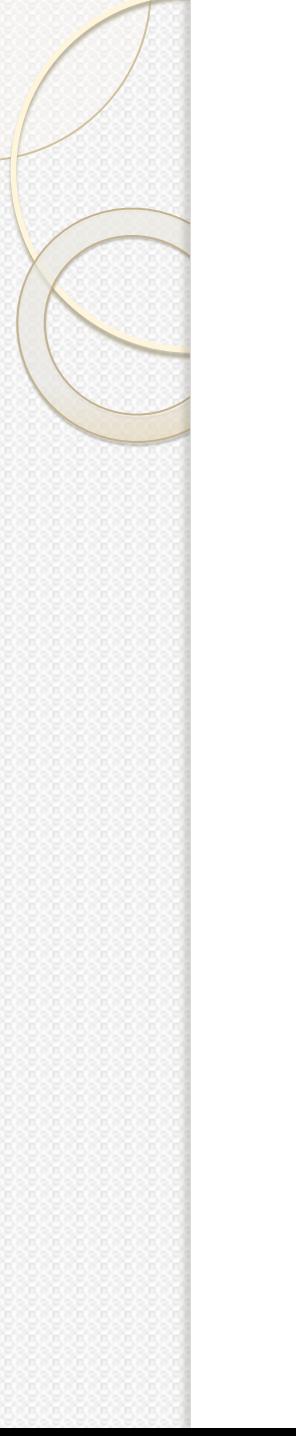

#### Обычная гиперссылка

⚫ <A HREF="URL" TARGET="Окно" TITLE="Подсказка">Название ссылки</A>

# **Атрибут: Target**

**Определяет, в каком окне загрузить гиперссылку. Значения:**

- ⚫ **\_blank** Загружает гиперссылку в новом окне браузера. Структура:
- **<a href="URL" target="\_blank">Текст ссылки</a>**

 **\_self** Загружает содержимое страницы, в окно, которое содержит эту ссылку (используется по умолчанию).Структура:

⚫ **<a href="URL" target="\_self">Текст ссылки</a> \_parent** Загружает содержимое страницы, заданной ссылкой, в окно, являющееся непосредственным владельцем набора фреймов. Структура:

⚫ **<a href="URL" target="\_parent">Текст ссылки</a>**

### **Синтаксис**

**Синтаксис:**

**<A href="URL [target="…"]>...</A>**

 **<A name="идентификатор"></A>**

- **Атрибуты и значения**
- ⚫ **href=** " " обязательный атрибут тега <a>, указывает адрес ссылки.
- ⚫ **target="\_blank"** откроет ссылку в новом окне браузера:
	- **<A href="page2.html" target="\_blank">Назван ссылки </A>**
- ⚫ **target="\_self"**  откроет ссылку в том же окне. Значение \_self определено по умолчанию, поэтому его можно не указывать.
- ⚫ **title="комментарий"** всплывающий комментарий заголовок ссылки:

# **Атрибут: Name**

 С помощью этого атрибута можно создать ссылку внутри страницы.

Для этого нужно установить закладку в то место куда должен попадать пользователь при нажимании ссылки.

Сама закладка будет такой:

- ⚫ **<A NAME="Имя закладки"></A>** Ссылка на закладку в том же документе имеет следующий вид:
- ⚫ **<a href="#Имя закладки">Название раздела</a>** А так выглядит ссылка на закладку в другом документе:
- ⚫ **<a href="Имя документа#Имя закладки">Название раздела</a>**